# AeeUD

## **VERNIER CALIPER**

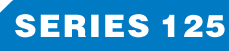

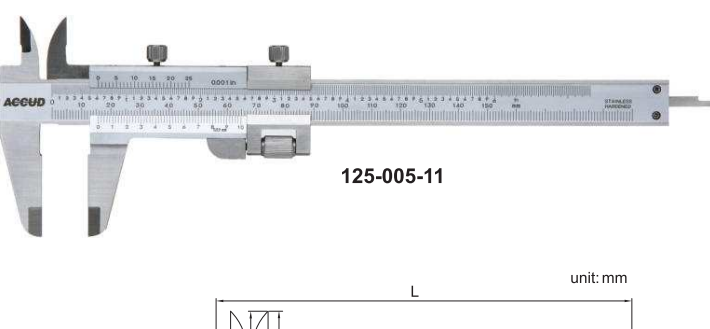

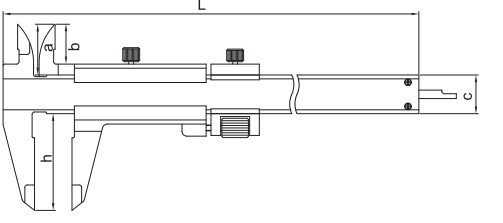

#### $\bullet$  With fine adjustment

- $\bullet$ Graduation: 0.02mm/0.001"
- MeetDIN862  $\bullet$
- Stain chrome plated reading surface  $\ddot{\bullet}$
- Made of stainless steel  $\bullet$

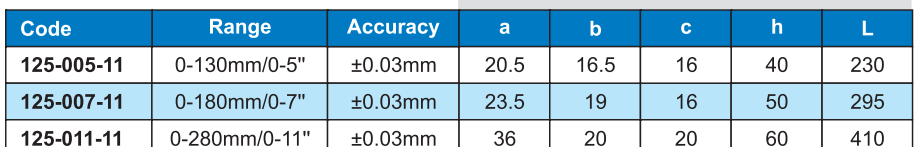

### **VERNIER CALIPER WITH TITANIUM PLATED BEAM**

123-006-12

230

U.

## **SERIES 123**

- Titanium plated beam gives user enhanced durability and good movement
- 
- ◆ MeetDIN862
- 
- 
- 
- 
- 
- 
- 
- 
- 
- 
- 
- 
- 
- 
- 
- Stain chrome plated reading surface
- 
- 
- $\triangleleft$  Made of stainless steel
- 

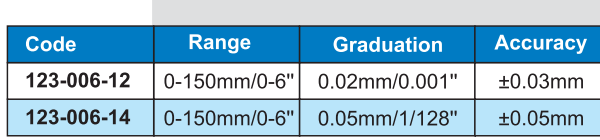

unit: mm

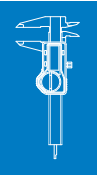